# BASILISK: A FLEXIBLE, SCALABLE AND MODULAR ASTRODYNAMICS SIMULATION FRAMEWORK

*Patrick W. Kenneally* <sup>∗</sup> *, Scott Piggott*† *and Hanspeter Schaub* ‡

University of Colorado, Boulder

# ABSTRACT

The Basilisk astrodynamics framework is a spacecraft simulation tool developed with an aim of strict modular separation and decoupling of modeling concerns in regards to coupled spacecraft dynamics, environment interactions and flight software algorithms. The three core elements of the Basilisk modular architecture are described. These core elements are the fundamental functional Basilisk objects of Modules, Tasks, and Task Groups. The message passing system is a critical layer which facilitates Module input and output data routing. Outlines of Basilisk's data logging and Monte Carlo simulation functionality are provided. The implementation of the Basilisk, a Python wrapped C++/C technology stack is described. Finally, example simulation configurations and results are provided to demonstrate the modularity and flexibility of the framework.

*Index Terms*— simulation, modular, python, dynamics,

### 1. INTRODUCTION

Spacecraft simulation software tools are an indispensable part of modern spacecraft design processes. The continual increase in complexity of spacecraft missions and maneuver design, dynamical and kinematic design verification and postlaunch telemetry analysis all heavily rely on software simulation tools. These simulation tools provide engineers with the ability to increase the quality of design and testing by reducing cost and duration of development. For example, proposed changes to a missions configuration, parameter tuning or in-flight anomalies may be explored via Monte Carlo simulation. Additionally, hardware in the loop testing (HWIL) allows for verification and validation of the spacecraft hardware and software systems in a controlled laboratory environment. Such HWIL testing can expose technical faults and system integration problems saving considerable project financial and personnel resources before launching the system to space.

Basilisk is an astrodynamics framework that simulates complex spacecraft systems in the space environment. While many simulation tools possess overlapping features with Basilisk, none others possess the unique characteristics of Basilisk. These characteristics are that Basilisk is a highly modular, Python user-friendly, open-source simulation framework that provides sufficiently accurate (fidelity is configurable) coupled vehicle position and attitude dynamics, along with optional structural flexing, imbalanced momentum exchange device, and fuel slosh dynamics, with at least a 365 times speedup (one mission year in one compute time day). Furthermore, Basilisk is equally well employed during early mission design phases as it is later on during detailed design phases and further in post-launch telemetry analysis and spacecraft command sequence validation.

This paper describes the Basilisk framework in three primary sections. In Sec. 2 a brief survey of the current stateof-the-art commercial-off-the-shelf (COTS) and governmentoff-the-shelf (GOTS) spacecraft simulation software is given. Each of these COTS/GOTS systems posses unique feature sets. These unique feature sets predispose each tool excel when applied to different classes of spacecraft system analysis, by different engineering teams.

Section 4 gives a detailed account of the aforementioned novel Basilisk system architecture, which allows for the rapid development of a simulation for of a wide variety of complex spacecraft systems. The key architectural components discussed are the Basilisk fundamental building blocks which govern simulation execution, the Basilisk message system which facilitates data passing between models, and the Basilisk spacecraft dynamics implementation. Sec. 5 outlines the simulation execution flow of control and how the fundamental components of Modules, Tasks, and Task Groups work together to provide the user with flexible control over their simulation design, integration rates and message passing. Section 3 details the software stack used to develop and build the Basilisk framework. Sections 7 and 6 provide and overview of the Basilisk multi-processing Monte Carlo tools and the ability to log, process, and analyze large (multi-gigabyte) data sets. In the final section of this paper a number of archetypal Basilisk simulation configurations will be presented from the perspective of the end user engineer to illustrate the functionality of this design.

<sup>∗</sup>Graduate Research Assistant, Smead Aerospace Engineering Sciences Department

<sup>†</sup>ADCS Integrated Simulation Software Lead,Laboratory for Atmospheric and Space Physics

<sup>‡</sup>Professor, Glenn L. Murphy Endowed Chair, Smead Aerospace Engineering Sciences Department

#### 2. ASTRODYNAMICS SIMULATION TOOLS

Astrodynamics simulation tools can be broadly categorized into three groups; Commercial off the shelf (COTS), Government off the shelf (GOTS) and general open source. A number of tools had their naissance in the GOTS category and subsequently moved to the open source category. A list of popular tools which will subsequently be referred to is given below.

- Simulink/LabView [1]
- AGI STK [2]
- a.i. FreeFlyer [3]
- NASA General Mission Analysis Tool (GMAT) [4]
- NASA Trick [5]
- OreKit [6]
- DART/Dshell [7]
- NASA 42 [8]

Additionally each tool is developed with a specific subset of astrodynamics simulation purposes in mind. For example the OreKit, GMAT and STK tools were initially developed with a focus on high fidelity orbit dynamics and estimation, propagation and trajectory design. As a result these tools include a range of different propagators, complex multi body, gravity models, drag, solar radiation pressure and orbit determination tools. For example the Orekit tool includes 6 optional methods to model atmospheric drag, from simple exponential models to empirical predictive models such as the Marshall Solar Activity Future Estimation [9].

When assessing software packages in the context of their ability to simulate full spacecraft dynamics it is important to identify how the dynamics are computed and how this impacts the modularity of the implementation. For example in the subsequent year to their release, tools such as OreKit and STK have increased their ability to accommodate spacecraft attitude. STK can be paired with the SOLIS plugin, a commercial plugin to the AGI Systems ToolKit which models spacecraft translational and attitude dynamics. And while the SOLIS plugin enhances STK's spacecraft dynamics, it does not model disturbances which may alter the spacecraft's center of mass[10]. Similarly, OreKit models the spacecraft as a rigid body, and the dynamics are primarily focused on defining perturbations as external forces and torques.

Two tools which do provide increased modularity and the ability to customize the spacecraft dynamics are the Jet Propulsion Laboratory Dynamics Algorithms for Real-Time Simulation (DARTS) software package and NASA's "42" software package [11, 8]. The DARTS tool uses spatial operator algebra for the development of multibody dynamics to

generate a spacecraft system mass matrix in a form that is efficiently solved recursively [12]. Similarly, the simulation package "42" allows for spacecraft composed of multiple rigid or flexible bodies using tree topology to formulate the dynamics. Both of these formulations allow developers to add arbitrary models to the simulation without significant change to the code base.

It can be easily agreed upon that it is unreasonable goal for a simulation tool to accommodate all possible missions configurations and spacecraft subtleties out-of-the-box. On this basis, it is reasoned that extensibility of a simulation tool via means of scriptability and customization code development is needed to allow engineers to adapt the tool to the particular specification and requirements of their mission. It is then easy to see that all of the tools listed include some level of scriptability while others enable significantly more customization. For example AGIs STK offers the Connect and Object Model APIs which facilitate the addition of custom simulation models excluding the spacecraft dynamics. In contrast JPLs DARTS tool allows a user to compile and add a completely custom model to any part of the simulation framework. This may include a model of the flexible dynamics of a large solar panel boom or the addition of a simulated ground station.

While it is not surprising that none of the COTS tools use a version of an open source license, it is interesting to note that COTS tools are typically not cross platform in so far as they do not support installation on each of the three big OS variants of macOS, Windows and Linux (MATLAB excepted).

Finally, a large feature which is not available by default in most tools is Hardware-in-the-loop and Software-in-the-loop functionality. Of the tools listed MATLAB/Simulink and the DARTS/Dshell tools support HWIL and SWIL system. Providing this functionality now enables the use of the same tool and flight algorithms through multiple phases of the mission and in multiple engineering teams across an organization.

# 3. SOFTWARE STACK AND BUILD

The core Basilisk architectural components and most modules are written in C++ to allow for object-oriented development and fast execution speed. However, Basilisk Modules can also be developed using Python, for easy and rapid prototyping, C (to allow flight software modules to be easily ported directly to flight targets) and Fortran (to accommodate legacy space environment models).

Whereas Basilisk Modules are developed in a number of computing languages, Basilisk users interact and develop simulation scenarios using the Python programming language. Each Module is represented by an implementation C/C++ implementation. Python bindings for these classes/ files are available for all Modules and supporting simulation utilities and core functionality as indicated in Fig. 1. The Python bindings are auto-generated at build time using the

SWIG tool. At build time, code for Modules, and core functionality and utilities is compiled into individual libraries and paired with their respective Python wrappers. These Python wrappers mirror the underlying C++ classes or C files' publicly available variables and functions. The Python bindings allow users to employ the the Modules functionality within the Python environment.

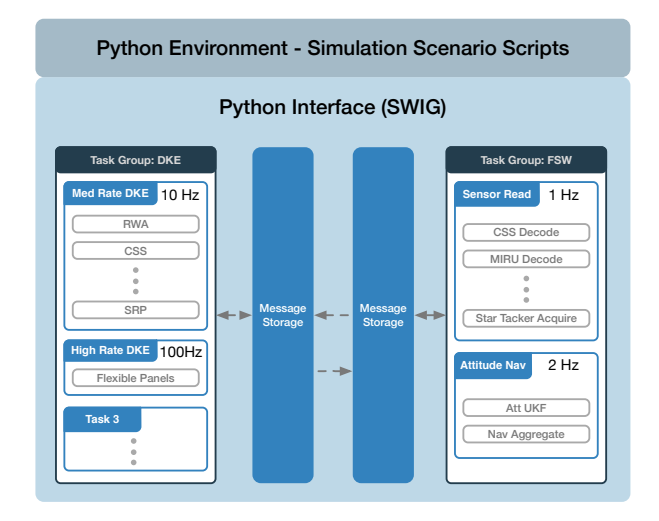

Fig. 1. An example layout of a complete Basilisk simulation where each element of the system has SWIG generated Python interfaces available in the Python environment.

With the Python user layer and Basilisks cross-platform development, (currently developed for macOS, Windows, and Linux systems) the modularity results in no compile time or run time dependencies between one module and another. This modularity provides the engineer with the ability rapidly develop and reconfigure their simulation scenario in the Python language.

# 4. MODULARITY IN BASILISK

The types of missions, which Basilisk can be used to simulate lay on a spectrum with earth orbiting cubesats at one end and interplanetary probes and spacecraft constellations at the other. The hallmark of the Basilisk framework is its highly modular system architecture. Modular design has been the guiding principle throughout Basilisk's development. The result is that Basilisk implements only two core system components, the Basilisk message exchange and Basilisk simulation controller. These two components are the only components required to begin building a Basilisk simulation scenario. Basilisk's modular design is achieved by three key design choices. The first is the complete decoupling of model and run loop dependence. The second design choice is to use a message exchange approach to managing module input and output data and inter-module data requirements. Finally, a dynamics manager is implemented to manage the fully-coupled nature of a spacecraft rigid body dynamics.

#### 4.1. Components

Basilisk's structure is built upon three simulation building blocks. These buildings blocks are Modules, Tasks and Task Groups and they are depicted in their relationship to each other in Fig. 2. A Basilisk Module is a stand-alone code which typically implements a specific model (E.g. an actuator, sensor, and dynamics model) or self-contained logic (E.g. translating a control torque to a RW command voltage). Modules receive data on which they are dependent from messages to which they have subscribed and they publish their data as messages.

Tasks are groupings of modules. A Task has a set integration rate which directs the update rate of all modules assigned to that Task. Each Task has an individually set integration rate. As a result a simulation may group modules with different integration rates according to desired fidelity. Furthermore, the set Task integration rate can be adjusted during a simulation to capture increased resolution for a particular duration. For example an analyst may increase the integration rate for the Task containing a set of spacecraft dynamics modules in order to capture the high-frequency dynamics of flexing solar panels and thruster firings during Mars Orbit Insertion (MOI). Yet the integration time step may be kept to a longer duration during the less active dynamics mission phases such as cruise.

The execution of a Task and therefore the Modules within that Task is controlled by either enabling or disabling the Task. A Task's enabled status can be toggled any number of time during a simulation. This feature is particularly useful for enabling or disabling FSW focused Modules in a Task related to the simulated spacecraft mode e.g. Safe Mode, Sun Pointing.

Task Groups are the highest level grouping of Basilisk components. Task Groups act as a container to Tasks and provides a mechanism for resolving messaging dependencies between Modules at simulation initialization, which is discussed in greater detail in Sec. 4.2. Task Groups can be considered silos of Tasks and the messages published and subscribed to by Modules.

### 4.2. Message System

The Basilisk messaging system facilitates the input and output of data between simulation Modules. The messaging system decouples the data flow between Modules and Task Groups and removes explicit inter-Module dependency thus further supporting the modularity of the Basilisk architecture.

A Basilisk Module reads input messages and writes output messages to the Basilisk messaging system. The message system acts as a message broker for a Basilisk simulation.

The Basilisk messaging exchange manages the trafficking of messages and employs a publisher-subscriber message

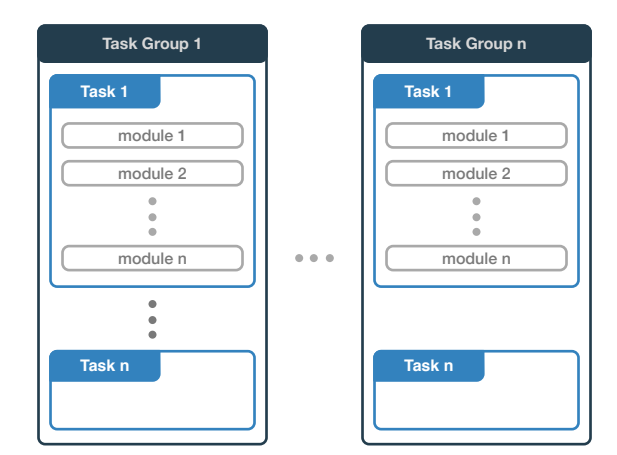

Fig. 2. Basilisk Task Group, Tasks and Module layout.

passing nomenclature. A single module may read and write any number of messages. A module that writes output data, registers the 'publication' of that message by creating a new message entry with the message exchange. Conversely, a module that requires data output from another Module(s) subscribes to a message. The messaging exchange then maintains the messages read and written by all modules and the network of publishing and subscribing modules.

A message is defined by a unique message name, a payload data structure (typically a C/C++ struct). The messaging system maintains meta-data in a message header for each message definition. The message header meta-data includes a list of allowed message publishers, subscribers, buffer memory locations and read and write statistics.

The messaging system implements the message storage as directly managed memory. As shown in Fig. 3(a) a region of memory is allocated and managed as the message storage container. The messaging system manages multiple storage containers, one for each Task Group. The size of the allocated memory for each storage container is determined by the combined size of the number of created messages, their associated header and the number of message buffers allocated for the message. It is important to note, that all messages are double buffered in the messaging system. For example, when a Module writes an updated message to the messaging system, the messaging system will alternate writing between the two buffers. This helps to protect data integrity during message writes and facilitates the, albeit rare, use case in which two modules must write a single message. However, as shown in Fig. 3(a), a Module can declare to increase the number of buffers for a specific message.

A message is created in the message system when a Module invokes the call, shown in Listing. 4.2, on the SystemMessaging singleton instance. This function call takes a unique message name, the maxSize in bytes of the message payload struct, the number of buffers into which an entry of the message may be written, the type of message payload

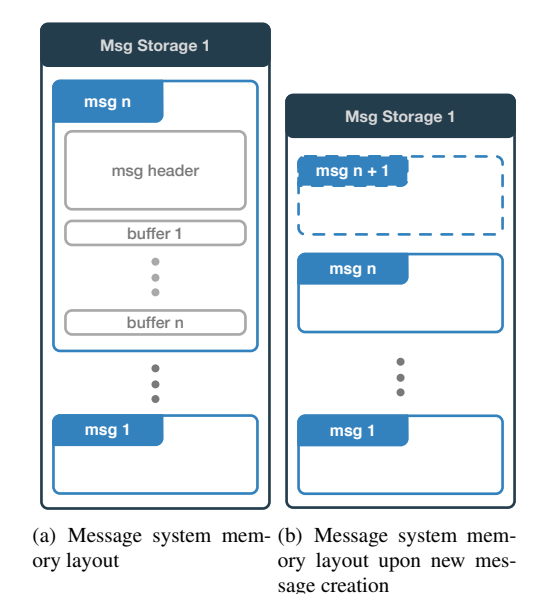

Fig. 3. Basilisk messaging system memory layout and organization.

struct and the identifier of the module creating the new message. As demonstrated by Fig. 3(b), the memory allocated is increased and the other messages are moved within the allocated memory to accommodate the new message 'msg n + 1'.

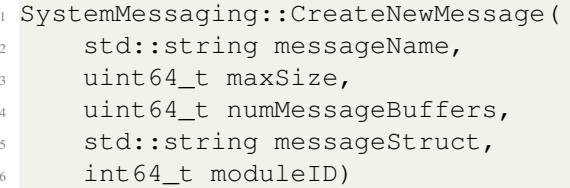

A Module 'creates' a message in the message exchange by passing to the message exchange a message payload type and a unique name and receives in return a unique message ID generated by the message exchange. It is this message ID with which a Module will reference its writing or reading of an updated message.

A three stage process carried out at simulation initialization resolves the message subscription and publication pairs. Simulation initialization and the associated resolving of message pub-sub pairs is discussed in greater detail in Sec. 5. However, the functionality of a Task Group Interface (a unidirectional message exchange from one Task Group to a second Task Group) is described here. The design where each Task Group has a single associated message storage container is intentional and seeks to accommodate simulation configurations where the dynamic and environment Modules remain wholly separate from the flight software Modules. This separation, while being useful to organize related Modules within a simulation, becomes significantly useful when operating Basilisk as a distributed simulation across multiple compute resources. For example in a SWIL configuration the dynamics and environment Module's execute on a desktop computer while the FSW executes on a separate flight target processor or processor emulator. However, there are further less stereotypical instances in which a simulation developer would like for messages in one Task Group to be available to Modules in a second Task Group. To facilitate the exchange of messages between Task Groups, Task Group Interfaces are available to make this connection. A Task Group Interface is a unidirectional message exchange from one Task Group to a second Task Group. This allows for Modules in a first Task Group to publish messages to a second Task Group and, as implied, Modules in the second Task Group to subscribe to messages published in the first Task Group.

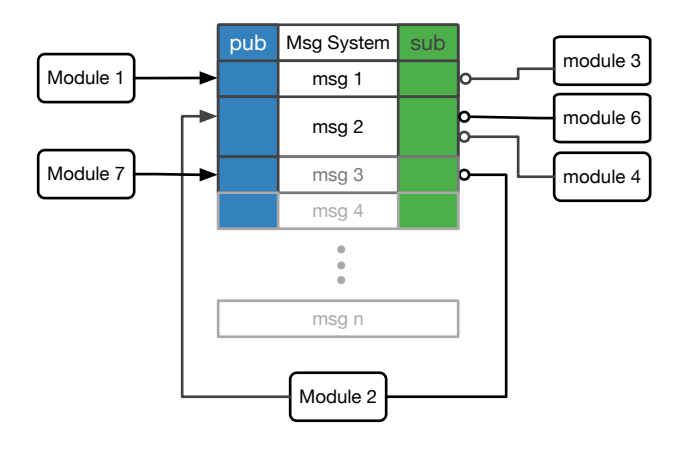

Fig. 4. A notional messaging system publish and subscribe map for a message storage container of a single Task Group.

#### 4.3. Dynamics Manager

The third and final piece of Basilisk's modular design is the implementation of a Dynamics Manager. The spacecraft dynamics are modeled as fully coupled multi-body dynamics with the generalized equations of motion (EOM) being applicable to a wide range of spacecraft configurations. The implementation, as detailed in reference [13], uses a backsubstitution method to modularize the EOMs and leverages the modularized equations to allow the arbitrary addition of forces and torques to a central spacecraft hub.

The concept of an "Effector" is used to define objects that are attached to a spacecraft and have a effect on the spacecraft's dynamics. Effectors are determined to belong to one of two groups; either State Effectors or Dynamic Effectors. State Effectors are those Modules which have dynamics states to be integrated and therefore contribute to the coupled dynamics of the spacecraft. Examples of State Effectors are reaction wheels, flexible solar arrays, variable speed control moment gyroscopes (VSCMGs) and fuel slosh. In contrast, a Dynamic Effectors are Modules which implement the phenomena that result in an external forces or torques being applied to the spacecraft. Examples of Dynamic Effectors include: gravity, thrusters, solar radiation pressure (SRP) and drag.

For a Module to operate as either a State or Dynamic Effector, the implemented Module class inherits from the StateEffector or DynamicEffector parent classes. A dynamics Module developer is responsible for implementing only the dynamics of the effector model. For a State Effector a developer must provide a custom implementation of the following three functions;

- updateEffectorMassProperties() provide contributions to the spacecrafts mass and inertia properties
- updateContributions() provide coupled contributions to the back-substitution matrices
- computeDerivatives() compute the Module's own state derivatives

For the non-coupled Dynamics Effector the custom implementations required are less;

• computeBodyForceTorque() - compute the body or inertial frame force and/or torque due to the Effector.

The Dynamics Manager transparently organizes and aggregates the various dynamic contribution of each Dynamic Effector Module in a simulation ensuring all dynamic states are updated and propagated. The user may select from various numerical integration schemes to propagate the spacecraft dynamics. Moreover, the interface between the Dynamics Manager and the integrator has been generalized to allow other developers to implement their own desired numerical integration scheme.

#### 5. EXECUTION CONTROL

A Basilisk simulation executes through a number of distinct initialization, integration, and shut down phases. The high level flow of control for a Basilisk simulation is shown in Fig. 5.

Basilisk Modules, Tasks, Task Groups, and their associated message storage and linkages are initialized by a two stage process. Each Basilisk Module inherits and is therefore an instance of a Basilisk SysModel class. As shown in Listing. 5, the SysModel class defines an interface of four functions, which a Module must implement. These functions are called on each Module as part of the overall simulation flow of control process.

```
virtual void SelfInit();
2 virtual void CrossInit();
     virtual void UpdateState(uint64_t
    currentSimNanos);
     virtual void Reset(uint64_t
    currentSimNanos);
```
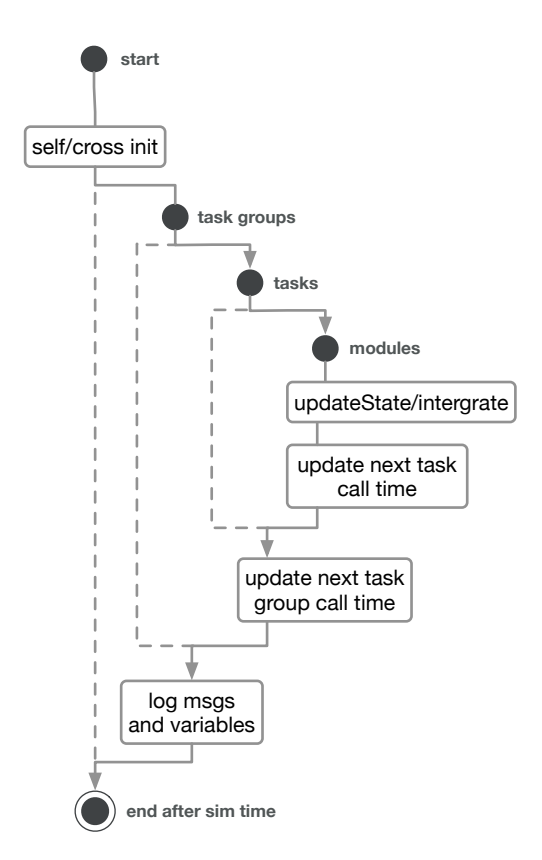

Fig. 5. Basilisk high level flow of control for simulation execution.

The two stages of simulation initialization are self initialization and cross initialization. During self initialization each Module's selfInit() function is called allowing a Module to perform any internal setup and register the messages it intends to publish with the messaging system. Next, during cross initialization each Module's crossInit() function is called allowing a Module to subscribe to messages that were made available as published messages in the previous Self Initialization stage.

The simulation flow of control is governed by three loop iterations. The outermost loop iterates through each of the instantiated Task Groups according to each Task Group's assigned priority level. Within each Task Group, each Task is looped through. Subsequently within each Task, all Modules within a task are iterated through according to their priority within their Task. For each Module in a Task the Module's updateState() function is called. The logic contained in the updateState() function is custom to each Module. However, a common sequence of any updateState() function is to read subscribed input message, perform a computation defined by the Module and then write published output messages for use by other Modules. Of particular importance is the special SpacecraftDynamics Module which implements the aforementioned Dynamics Manager. The updateState() of the SpacecraftDynamics

Module is responsible for initializing the dynamics integration process and in doing so collects the dynamics contribution of all Modules which are also Dynamic Effectors.

Following the iteration through each of the Task Group and Task loops, the next call time for a Task and Task Group are set. This is required because each Task with in a Task Group may have a different integration time step and Tasks may be enabled or disabled at various times during the simulation. As a result, the next call time for a Task and Task Group and therefore the modules can change from loop to loop and updating the next call time allows the simulation to skip forward in time according to the desired combined integration rates.

After all Tasks and Modules within a Task Group have been updated the message logger copies all messages and Module variables and saves those for that time step. Variables are logged at the frequency determined by the user prior to simulation initialization. as would be expected, the highest logging frequency is driven by the highest frequency at which the Task, containing the Module producing the data, is executed.

# 6. DATA LOGGING

Data output by Modules through messages or internal Module variables (which have a declared public scope in their C++ class definition) may be logged. Data to be logged is determined prior to a simulation run where a user may specify complete messages, a single variable within a message or internal simulation variables to be logged and the logging rate desired for the data. While executing, the simulation Data Logger reads the requested messages and variables. At the conclusion of the simulation the analyst can retrieve the data with each message and variable made available as a time stamped series of the desired data type or message data. This returned data format may be directly used in post processing scripts developed in Python (Numpy, PANDAS).

# 7. MONTE CARLO

A key benefit of Basilisk's Python interface is the ability to take any simulation script and with minimal code changes turn that script in a Monte Carlo simulation fashion. Basilisk's Monte Carlo functionality includes at run time generated variable dispersions, logging and saving of simulation dispersed initial conditions, logging and saving of simulation data in the portable Dataframes data structure from the Python module named PANDAS, and multi-process execution of simulation runs.

Variable dispersions are built upon base Python implementations of scalar, vector, and tensor variable type dispersion classes. Currently Basilisk maintains, uniform and normal dispersion for both, Cartesian variable, Euler angle, and MRP descriptions. However, each of these individual base dispersion can be inherited by a user's custom dispersion implementation allowing users to generate dispersions for of variables with different physical bounds, variances and specific statistical distributions.

The initial conditions, including the dispersed variables and random number seeds are saved in a JSON file format for each Monte Carlo run. This allows a user to rerun and examine closer, one or more, particular runs of interest from a Monte Carlo simulation, with bit-for-bit repeatability.

Multiprocess capability is a key benefit of the Monte Carlo tools. The Monte Carlo controller uses the Python module named Multiprocessing to spawn and manage as many Python Basilisk simulation processes as the user or host machine allows. For example a computer with a 4 core CPU, each with two virtual cores will be used by the Monte Carlo controller as a machine with 8 processors. The controller will launch 8 simulations at once and continue to provide simulations to the worker pool of processes until all work is done. Each simulation execution is handled individually with data logging, initial conditions and failures all logged for later analysis. Post processing of Monte Carlo data makes use of the convenient PANDAS statistical and data manipulation functions. While single simulation plotting is done with the more traditional Matplolib package, plotting of large multi-gigabyte data sets is achieved using the DataShaders plugin to the Bokeh plotting library. This module employs a rasterized plotting approach allowing for the generation plots of extremely large data set in a matter of seconds.

### 8. DEVELOPMENT APPROACH - OPEN SOURCE

Basilisk's naissance is in the support of the design and development of the attitude determination and control system for an interplanetary spacecraft. The intention was to use Basilisk as an early mission Phase A/B design and analysis tool, a flght algorithm verification and validation tool duing latter Phase C, and finally as the space environment and dynamics simulator for HWIL and SWIL testing during Phase D. Basilisk has been utilized in all these mission phases and its continually increasing utility prompted the original development team at the LASP and the AVS Lab to make the project available as an open source project. Basilisk uses an Internet System Consortium (ISC) License which is a permissive software license simply requiring attribution and relinquishing the creator of liability [14]. It is anticipated that such a permissive license will help to encourage experimentation and contribution back to the main Basilisk project. Basilisk is available for download from bitbucket. The project employs a gitflow [15] development process where decisions about architecture changes and release cycles occur within the combined AVS Lab and LASP team.

Basilisk has undergone an internal verification and validation effort within LASP and the AVS Lab and by comparison to flight data from previous missions. As an open source project, Basilisk will benefit from strong community and engaged users. The community shall provide further validation, bug fixes and functionality additions. In the short time that Basilisk has been openly available a number of fixes and functionality additions have been made.

# 9. EXAMPLE BASILISK SIMULATION **CONFIGURATIONS**

Constructing a Basilisk simulation scenario requires the creation of Task Groups, assigning Tasks to these Task Groups, and the instantiation of desired Modules within the desired Task.

The following example demonstrates the important Basilisk function calls which configures a simple Earth orbiting spacecraft with multiple gravity bodies and interacting with a SPICE interface governing the bodies positions and the spacecraft's initial state. The spacecraft initial position and velocity are extracted from the SPICE ephemeris file for the Hubble Space Telescope. A conceptual simulation configuration is presented in Fig. 6 showing the Modules, Task, and Task Group configuration.

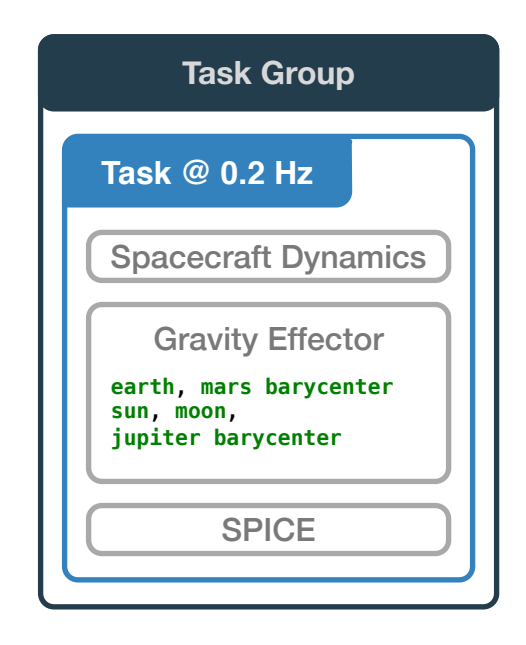

Fig. 6. Concept diagram of simple multi body gravity orbiter Basilisk simulation configuration.

The first function call sets up a new Basilisk simulation.

<sup>1</sup> scSim = SimulationBaseClass.SimBaseClass ()

Following this at least a single Task Group and Task must be created and linked. This is done by creating a Task Group also referred to as a Process and then adding a Task to this Task Group. The Task integration rate is set to 5 seconds.

so the sec2nanos() utility is used for this conversion.

- <sup>1</sup> dynProcess = scSim.CreateNewProcess( simProcessName)
- <sup>2</sup> dynProcess.addTask(scSim.CreateNewTask( simTaskName, sec2nanos(5)))

Now the core Basilisk structures are instantiated and one begins to populate the simulation with various Basilisk Modules. The first Module here is the SpacecraftPlus Module which instantiates the rigid body hub to which other stateEffectors and dynamicEffectors can be associated. The SpacecraftPlus() object is added to the single Task.

- <sup>1</sup> scObject = spacecraftPlus.SpacecraftPlus ()
- <sup>2</sup> scSim.AddModelToTask(simTaskName, scObject, None, 1)

A number of gravity bodies (dynamicEffectors) are instantiated and added to the scObjects gravBodies list.

```
1 gravBodies = gravFactory.createBodies(['
    earth', 'mars barycenter', 'sun', '
    moon', 'jupiter barycenter'])
2 scObject.gravField.gravBodies =
    spacecraftPlus.GravBodyVector(
    gravFactory.gravBodies.values())
```
Finally, a SPICE Module is created using the convenience function available in the gravity body factory class. This SPICE Module is also added to the Task.

```
1 gravFactory.createSpiceInterface(bskPath
     +'/supportData/EphemerisData/',
    timeInitString)
2 scSim.AddModelToTask(simTaskName,
    gravFactory.spiceObject, None, -1)
```
To begin the simulation three function calls are required. The first initializes the Task Groups, Tasks and Modules added to the simulation calling the selfInit, crossInit, resetInit functions. Following this, the stop time is set and then the simulation is launched.

```
1 scSim.InitializeSimulation()
```

```
2 scSim.ConfigureStopTime(simulationTime)
```

```
3 scSim.ExecuteSimulation()
```
Simulations can be executed for a specified duration after which configuration changes are made and the simulation continued further. This can be useful to simulate specific spacecraft sequence instruction sets. Additionally, Events objects are available and can be set to trigger a custom user provided function. This custom user provided function means that that the developer can trigger and change any variable/state in the simulation that is available through the Python interface of each Basilisk Module.

```
However, in Basilisk, the base time scale is nano seconds and scSim.ConfigureStopTime (sec2nanos(20))
                                             2 scSim.ExecuteSimulation()
                                                Command the FSW to go into safe mode
                                                  and advance to ˜ periapsis
                                             4 scSim.modeRequest = 'safeMode'
                                             5 scSim.ConfigureStopTime(sec2nanos(60))
                                              scSim.ExecuteSimulation()
                                              # Command the FSW to go into Nav only
                                                  mode
                                             8 scSim.ConfigureStopTime(sec2nanos(60 *
                                                  11 * 1 + 30))
                                             9 scSim.modeRequest = 'navOnly'
```
<sup>10</sup> scSim.ExecuteSimulation()

An example plot generated from Basilisk data using the Python post-processing tools is shown in Fig. 7 shows the evolution of the spacecraft inertial position. Additionally, Fig. 8 demonstrates visually the replication of the Hubble SPICE trajectory overlayed with the Basilisk integrated trajectory. Finally, Fig. 9 demonstrates the difference and therefore close agreement of the RK4 integrated trajectory and the Hubble SPICE trajectory.

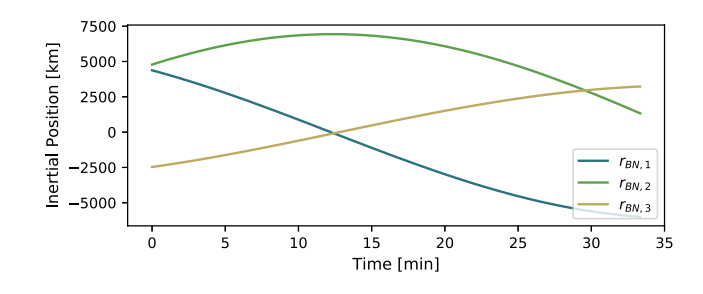

Fig. 7. Inertial position of the Hubble spacecraft simulation.

# 10. CONCLUSION

The Basilisk astrodynamics framework provides a new open source alternative for fully coupled spacecraft dynamics mission simulation. Among the suite of other available simulation tools, Basilisk provides an enabling mix of usability, extensibility and computational speed. Basilisk is able to achieve the usability though generated Python user interface for each Basilisk component, allowing user to leverage the depth of the Python math and data analysis package ecosystems. Basilisk's modular architecture of Modules, Tasks, Task Groups, and the Messaging system supports the extensibility and allows users to configure simulation scenarios from the very simple early feasibility analysis to complex mission verification and validation.

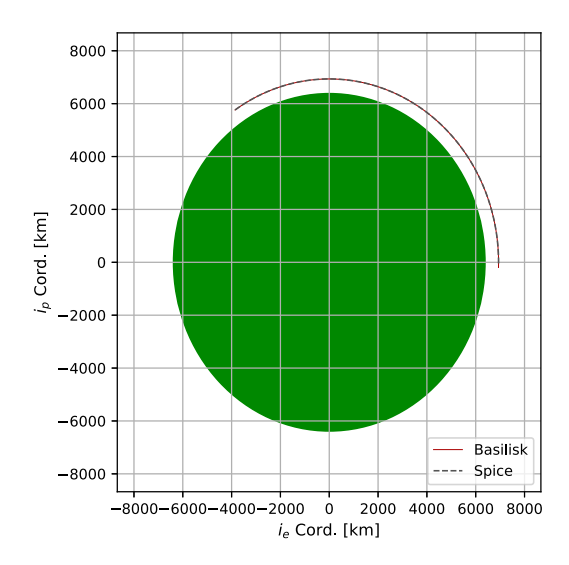

Fig. 8. Overlay of the Hubble SPICE trajectory with the Basilisk rk4 integrated trajectory.

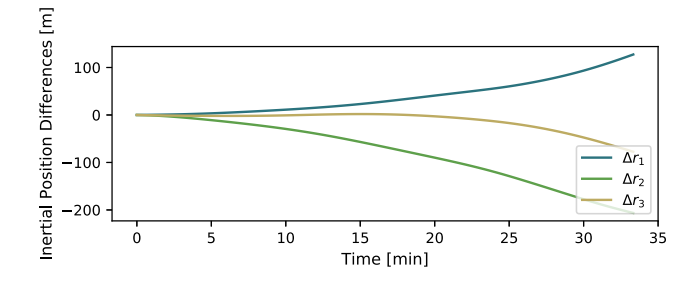

Fig. 9. The difference in inertial position between the Hubble SPICE trajectory with the Basilisk trajectory.

# 11. REFERENCES

- [1] MathWorks, "Matlab/simulink," https://www.mathworks.com/products/matlab.html, Accessed 23 Oct 2018.
- [2] Analytic Graphics Inc (AGI), "Systems tool kit (stk)," https://www.agi.com/products/engineering-tools, Accessed 20 Oct 2018.
- [3] a.i. Solutions, "Freeflyer," https://aisolutions.com/freeflyer/, Accessed 21 Oct 2018.
- [4] NASA Goddard Space Flight Center, "General mission analysis tool (gmat)," https://software.nasa.gov/software/GSC-17177-1, Accessed 27 Oct 2018.
- [5] NASA Johnson Space Center, "Trick simulation environment," https://github.com/nasa/trick/wiki/FAQ, Accessed 20 Oct 2018.
- [6] CS Systèmes d'Information, "Orekit: An accurate and efficient core layer for space flight dynamics applications," https://www.orekit.org, Accessed 15 Oct 2018.
- [7] Jet Propulsion Lab DARTS Lab, "Darts shell (dshell)," https://dartslab.jpl.nasa.gov, Accessed 1 Oct 2018.
- [8] NASA Goddard Space Flight Center, "42: A comprehensive general-purpose simulation of attitude and trajectory dynamics and control of multiple spacecraft composed of multiple rigid or flexible bodies," https://software.nasa.gov/software/GSC-16720-1, Oct 2018, Accessed 2018-10-1.
- [9] Marshall Space Flight Center, "Marshall solar activity future estimation," https://sail.msfc.nasa.gov, Accessed 1 Oct 2018.
- [10] Advanced Solutions, "Stk solis: Commercial plugin to the analytical graphics, inc (agi) systems toolkit (stk)," http://www.go-asi.com/solutions/stk-solis/, Oct 2018, Accessed 1 Oct 2018.
- [11] A. Jain C. Lim, "Dshell++: A component based, reusable space system simulation framework," in *IEEE International Conference on Space Mission Challenges for Information Technology (SMC-IT 2009)*, Pasadena, CA, July 19 - 23 2009, IEEE.
- [12] A. Jain and G. Rodriguez, "Recursive flexible multibody system dynamics using spatial operators," *Journal of Guidance, Control, and Dynamics*, vol. 15, no. 6, pp. 1453–1466, Nov 1992.
- [13] Cody Allard, Manuel Diaz Ramos, Hanspeter Schaub, Patrick Kenneally, and Scott Piggott, "Modular Software Architecture for Fully Coupled Spacecraft Simulations," *Journal of Aerospace Information Systems*, pp. 1–14, oct 2018.
- [14] Open Source Initiative, "Isc license (isc)," https://opensource.org/faq, Accessed 15 Oct 2018.
- [15] Vincent Driessen, "A successful git branching model," https://nvie.com/posts/a-successful-git-branchingmodel/, January 2010, Accessed 27 Oct 2018.